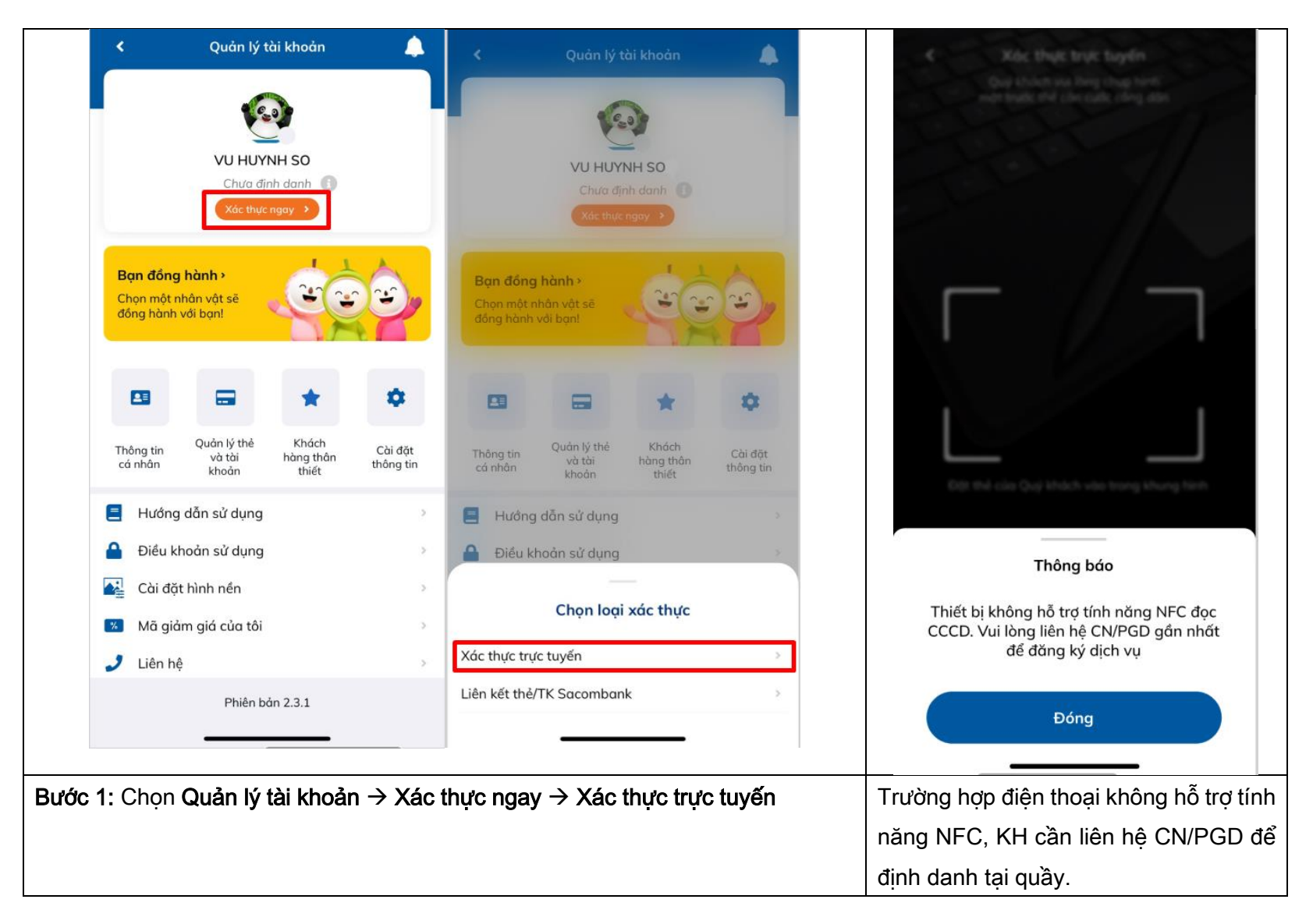

### HƯỚNG DẪN XÁC THỰC TRỰC TUYẾN EKYC TRÊN SACOMBANK PAY

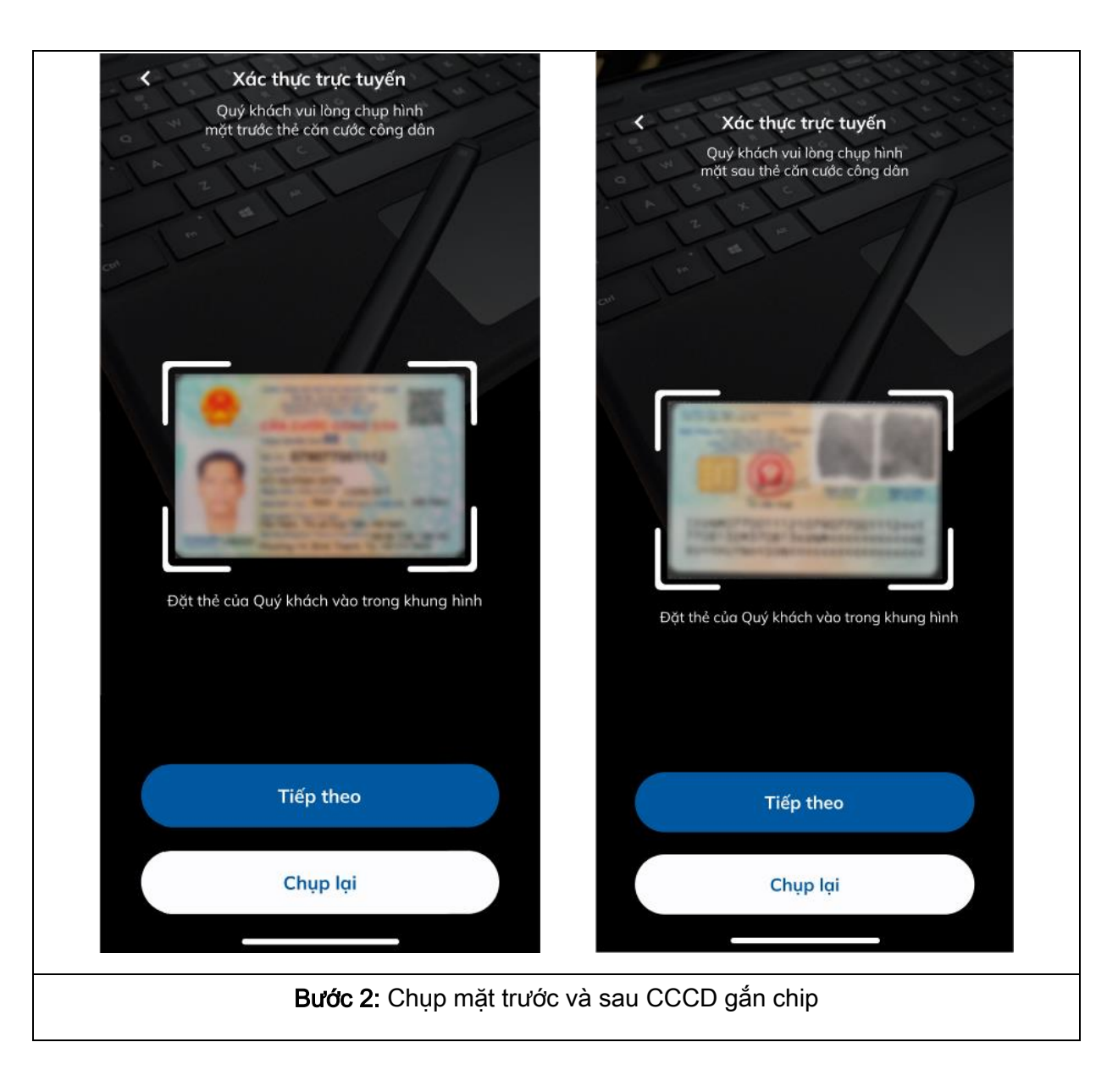

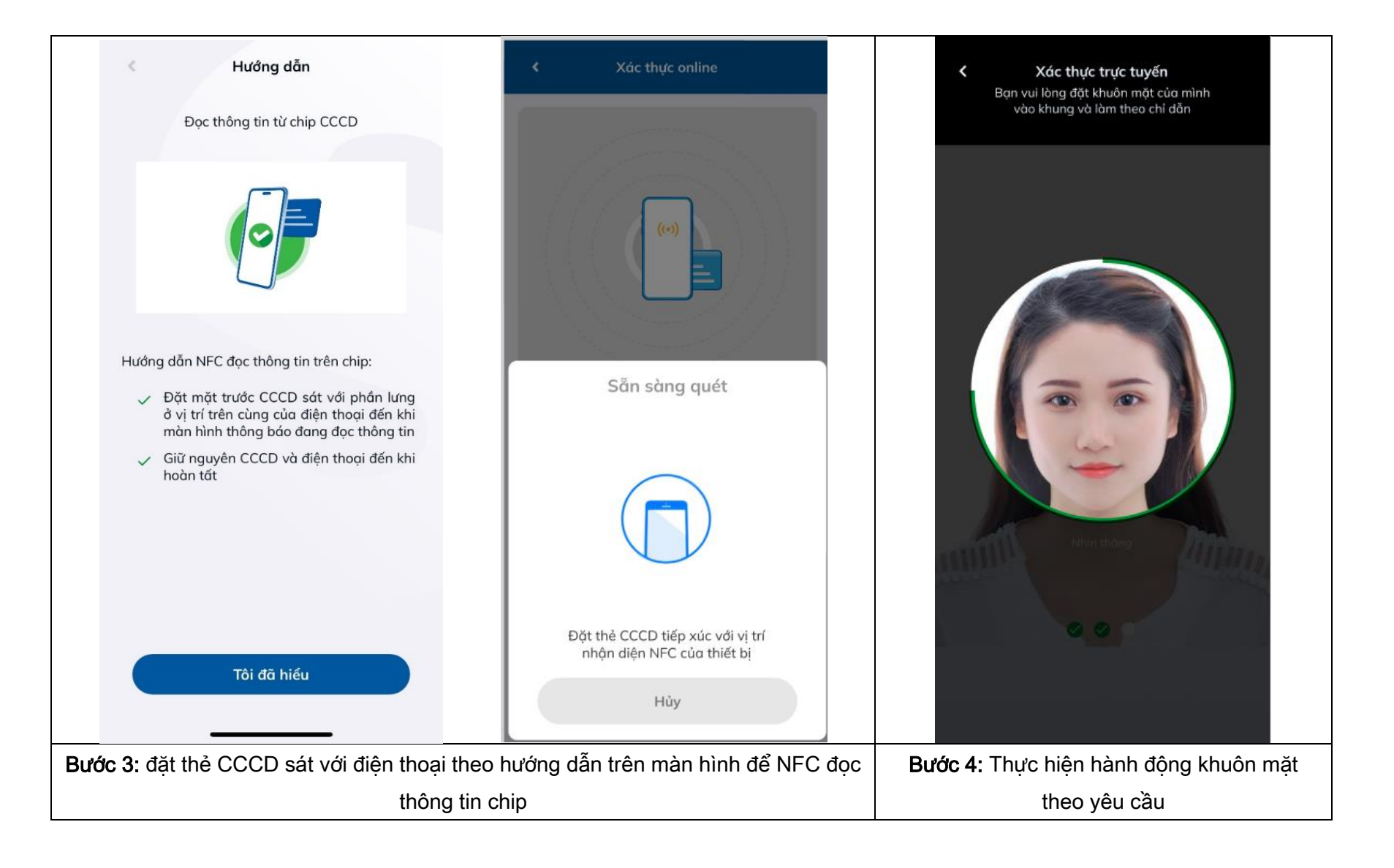

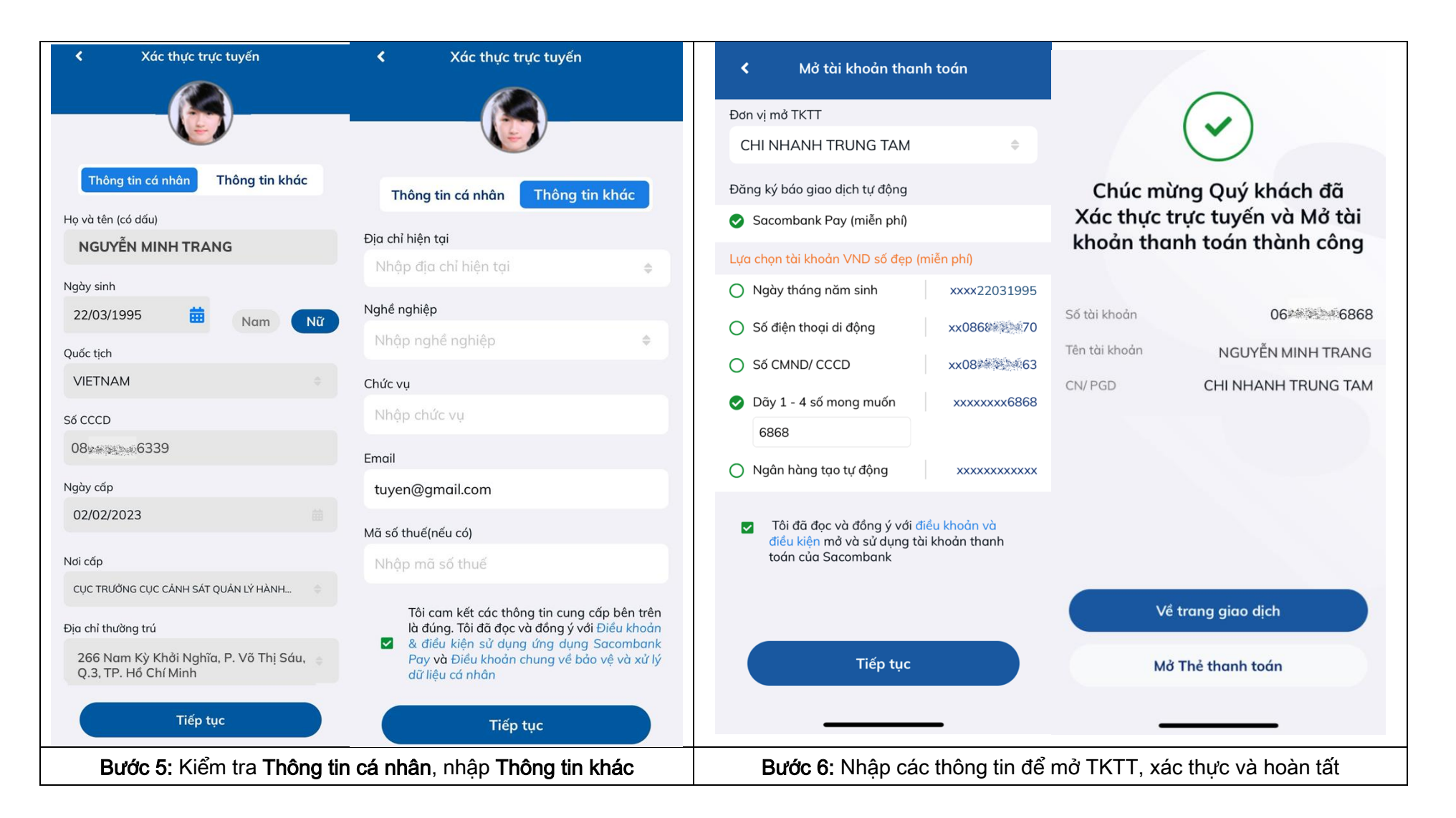